## **DEFINE LPD**

The DEFINE LPD command initiates a Line Printer Daemon (server). LPDs permit remote hosts to send files to POWER or VSE-based datasets. The remote host must be capable of transmitting the files using the LPR/LPD protocol (this is not FTP). You must provide a definition for each virtual printer to be supported.

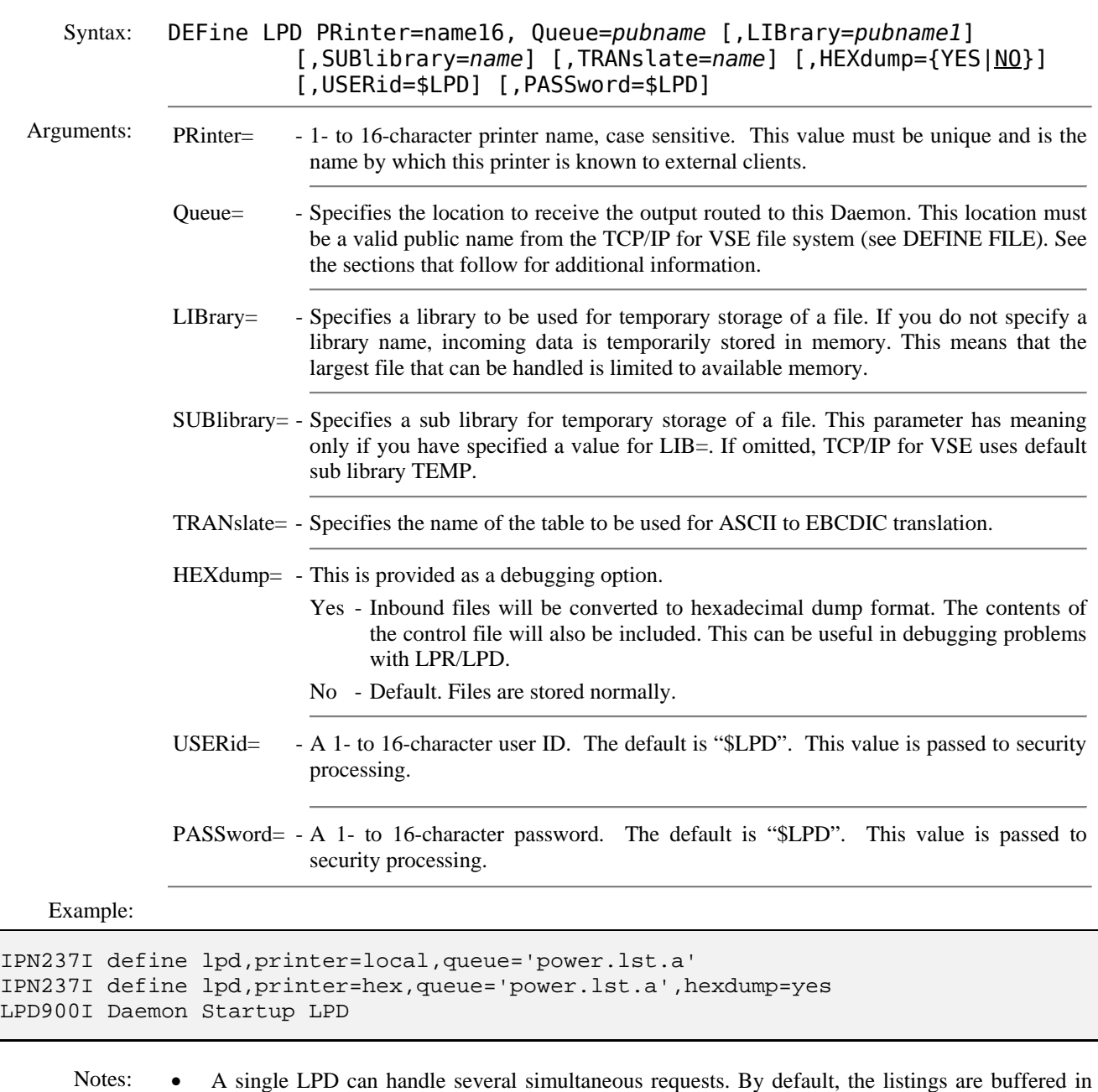

- memory until they are complete. When complete, the listing is sent to its final destination. We recommend that you specify a library and sub library to be used for temporary storage.
	- The sub library used for temporary storage of incomplete files should not be used for other purposes and should specify REUSE=IMMEDIATE.

Writing to POWER Writing to a POWER queue is possible only if the special dataset name POWER is assigned a public name using a DEFINE FILE command. The remainder of this discussion assumes that you have followed the recommended procedure of assigning the public name POWER to special dataset name POWER. In the DEFINE LPD command, you must provide a QUEUE specification that consists of public name POWER qualified with the POWER queue and class. For example, you might specify

## **DEFINE LPD** *(continued)*

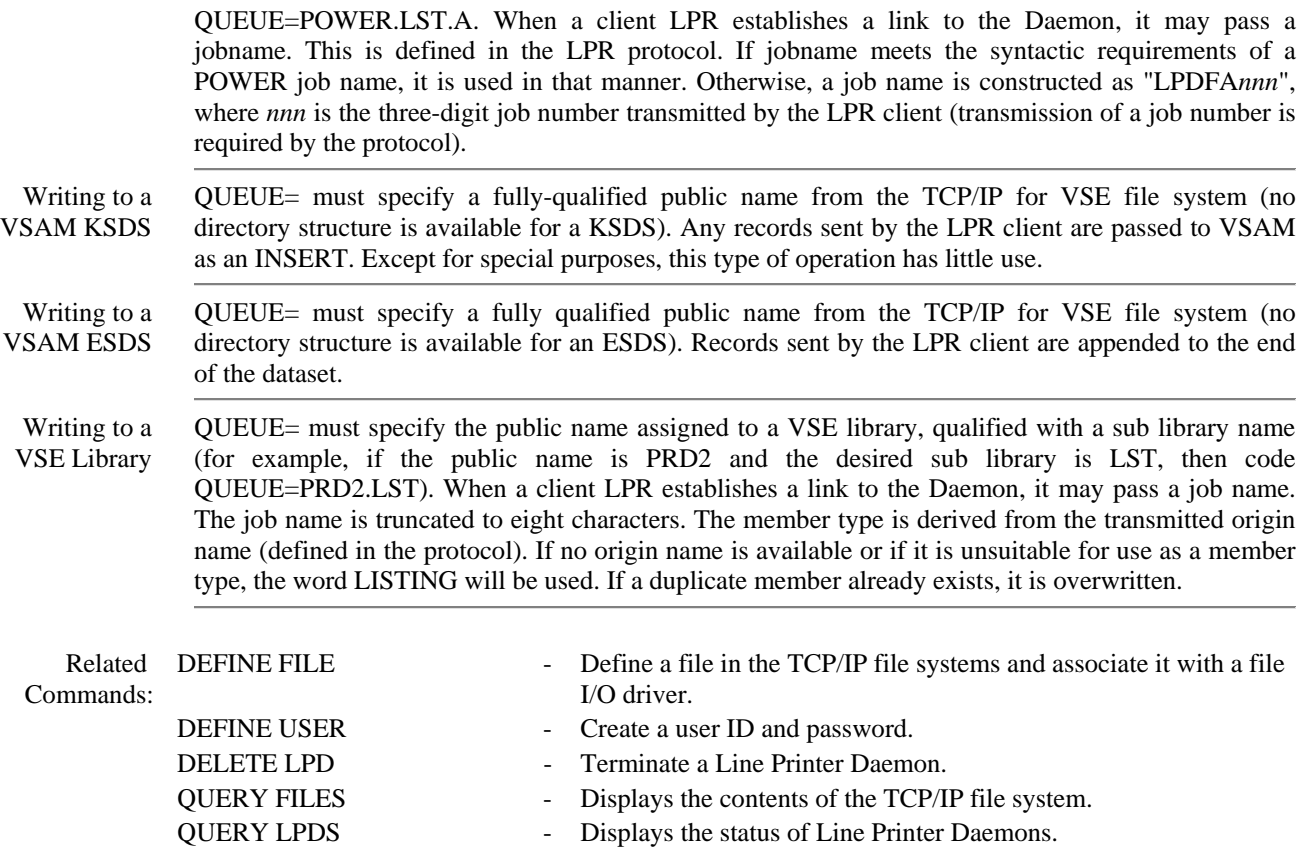